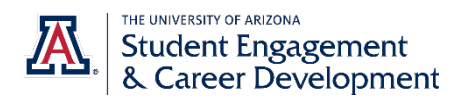

# **Tips for Submitting Your Resume Online**

## **Applicant Tracking Systems**

### **TO DO:**

#### **1. Have a clear format.**

- Submit your file as a .doc or .docx format (standard Word document).
- Use a sans serif font in size 11-12 point.
- Triple-check your spelling and grammar; misspelled words are not recognized.

#### **2. Tailor your resume.**

- $\blacktriangleright$  Keywords are critical to writing a tailored resume. Highlight keywords, terms, and skills in the position description and compare them to words used in your resume.
- Visit [jobscan.co](https://www.jobscan.co/?ref=146965) to see how well your resume matches against a position description. Input the text of a position description and text from your resume, and the site will recommend keywords you are missing.

## **TO AVOID:**

#### **1. Do not use templates or distracting formatting.**

- b. Resume templates typically include columns, text boxes and other advanced formatting tools that are problematic for modifying.
- Applicant tracking systems are unable to read special characters and other content that are in boxes, or contain shading, lines, or borders.
- b. Formatting options such as headers, footers, or page numbers are ignored by applicant tracking systems.
- Too much *bold, italics, and underlining* is distracting and visually unappealing to the person who will review your resume after the ATS.

#### **2. Do not rush.**

Details matter to applicant tracking systems. Here are two simple tips that make a difference:

- b. Employers can search based off the file name of submitted documents. Save your document as 'full name, the job title, resume' to reach more employers (Mary Smith, Sales Manager Resume).
- b. Don't guess! Ask! Before you spend hours editing your resume, contact the company and seek their advice on their online application process.

#### **3. Do not stuff keywords in every possible place.**

It is great to use the keywords, but do so honestly and logically. If you do not have a particular experience, it's okay to leave that keyword off your resume. If you do have the relevant experience, use the keyword 1-3 times.